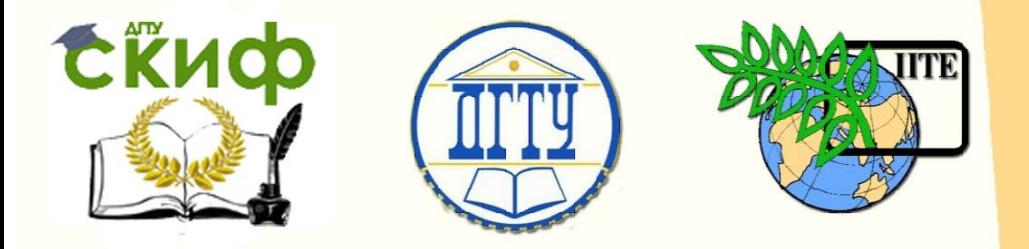

ДОНСКОЙ ГОСУДАРСТВЕННЫЙ ТЕХНИЧЕСКИЙ УНИВЕРСИТЕТ

УПРАВЛЕНИЕ ДИСТАНЦИОННОГО ОБУЧЕНИЯ И ПОВЫШЕНИЯ **КВАЛИФИКАЦИИ** 

Кафедра «Приборостроение»

# **Сборник задач**

по дисциплине «Интеллектуальные системы лечебных воздействий»

**«Прогнозирование рисков функции воздействия медицинской аппаратуры на пациента»**

> Авторы Литвин А.В., Гончаров А.Н., Дрыгин А.А.

Ростов-на-Дону, 2017

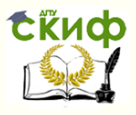

## **Аннотация**

Методические указания к выполнению лабораторных работ по дисциплине «Интеллектуальные системы лечебных воздействий» для студентов направления 12.04.04 «Биотехнические системы и технологии».

В методических указаниях рассмотрен аппарат нечеткой логики, реализованный в рамках набора инструментов разработчика Fuzzy Logic Toolbox интегрированной среды разработки Matlab, в целях прогнозирования риска степени воздействия медицинской аппаратуры на пациента в медицинском учреждении.

## **Авторы**

профессор, к.т.н. Литвин А.В. техник каф. «Приборостроение» Гончаров А.Н. сервис-координатор ООО «Медтехника-Сервис» Дрыгин А.А.

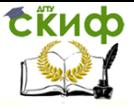

## **Оглавление**

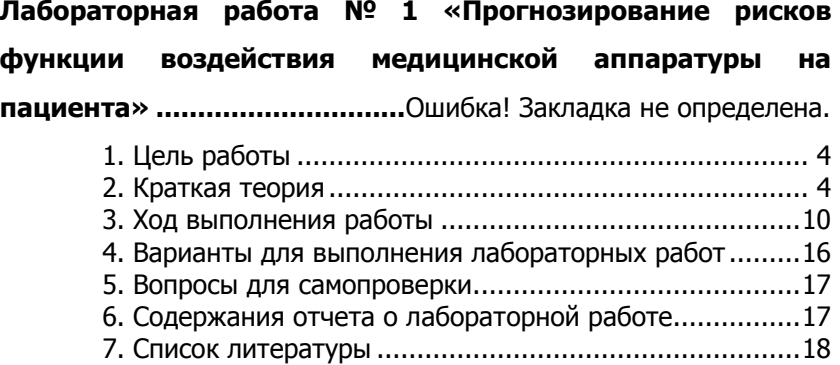

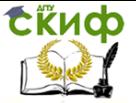

## **ЛАБОРАТОРНАЯ РАБОТА № 1**

## **«ПРОГНОЗИРОВАНИЕ РИСКОВ ФУНКЦИИ ВОЗДЕЙСТВИЯ МЕДИЦИНСКОЙ АППАРАТУРЫ НА ПАЦИЕНТА»**

## **1. Цель работы**

<span id="page-3-0"></span>Разработать систему нечеткой логики для прогнозирования степени риска взаимодействия медицинской аппаратуры с пациентом средствами пакета Fuzzy Logic Toolbox интегрированной системы Matlab.

## **2. Краткая теория**

Модели риска использования медицинской техники создаются для того, чтобы персонал медицинского учреждения или разработчик аппаратуры смогли учесть все виды неблагоприятных факторов, препятствующих оптимальному функционированию техники. Среди возможных категорий риска, наряду с рисками диагностической функции устройства, ошибками измерения параметров жизнедеятельности пациента, отсутствия медицинской аппаратуры для диагностики или лечебного воздействия, наиболее критичным для пациентов является риск точности лечебного воздействия.

Риск точности воздействия (лечения) относится к медицинскому оборудованию или его блокам, которые переносят энергию или раздражающие агенты к пациенту. Конкретные примеры включают в себя:

а) дефибриллятор;

б) шприцевой, волюметрический насосы;

в) лазерная техника;

г) блок лечения ультрафиолетом (например, кабинет лечения всего тела псораленом плюс ультрафиолетовое излучение (PUV А));

д) хирургическая диатермия;

е) анестезиологическое оборудование;

г) неонатальная фототерапия и ряд др.

Уровень риска зависит от степени воздействия и интенсивности отказа конкретного устройства.

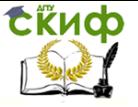

Для прогнозирования степени риска лечебного воздействия эффективно использовать систему нечеткой логики «два входа - один выход», как представлено на рисунке 1.

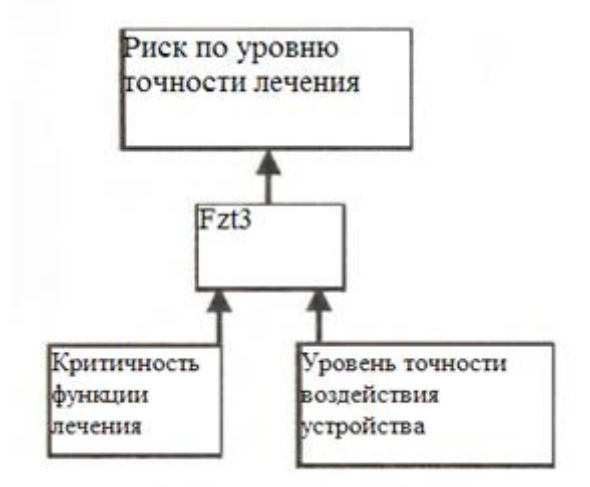

Рисунок 1. Компоненты нечеткой системы логики для измерения риска воздействия на пациента

Входные и выходные параметры системы лежат в диапазоне от 0 до 10. Функция Fzt3 является эффективной таблицей поиска, которая получена с использованием методологии нечеткой логики. Например, входные значения (3.4, 5.7) соответствуют единственному выходному значению

Для решения поставленной задачи использовали нечеткую логику с функциями Мамдани вида «два входа - один выход», каждая из которых состоит из трапецеидальных и треугольных функций принадлежности с пятью термами («очень низкий», «низкий», «сред, «низкий», «средний», «высокий», «очень высокий» уровни) [1] (рисунок 2). Данная модель позволяет представить значение одного параметра более чем одной функцией. Например, для входного значения 'е' пересечение происходит на высоком уровне (b) и очень высоком уровне ('d'), как пример функции с двумя входами и одним выходом.

Управление дистанционного обучения и повышения квалификации

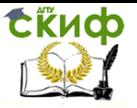

Приборостроение

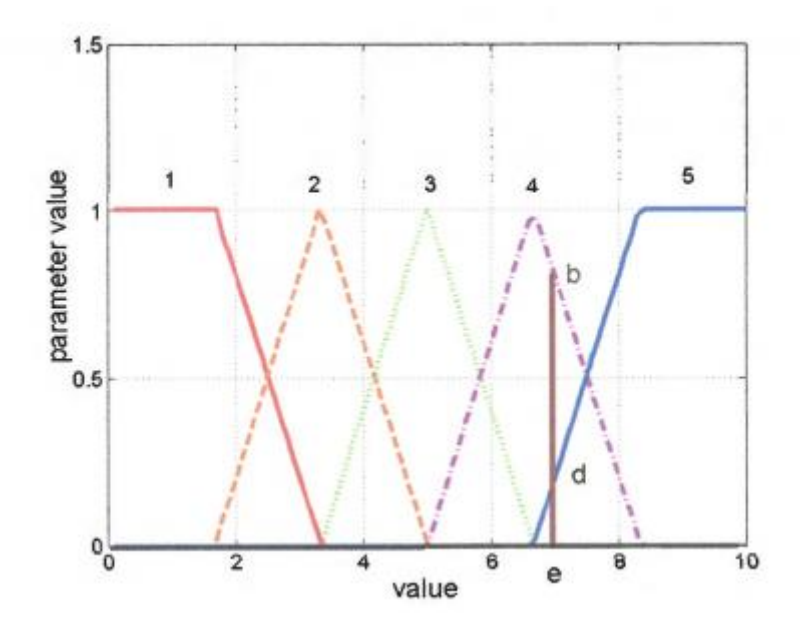

Рисунок 2. Определение конкретных компонентов нечетких функций 1, 2, 3, 4 и 5, относящихся к последовательности "очень низкий", "низкий", "промежуточное", "высокий" и "очень высокий", соответственно

Основным элементом модели риска является соотнесение описаний параметров лингвистических переменных, составляюших каждый компонент системы нечеткой логики, с соответствующими числовыми значениями. Ключевое значение описывается как максимальное, связанное с определенной нечеткой функцией. На этом этапе "динамический диапазон" функции риска полностью описывается термами, заданными пользователями. Ключевым аспектом использования нечеткой логики в приложении данной задачи является присвоение числовых значений входным параметрам X («критичность функции лечения») и Y («уровень точности воздействия»), основанных на лингвистической оценке конкретной переменной, и которые приведены в однозначных числовых значениях. Описание нечетких переменных, составляющих выходную лингвистическую переменную «риск точности воздействия», дано в таблице 1.

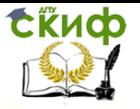

Таблица 1. Отображение лингвистического описания риска для числового значения выходного сигнала риска

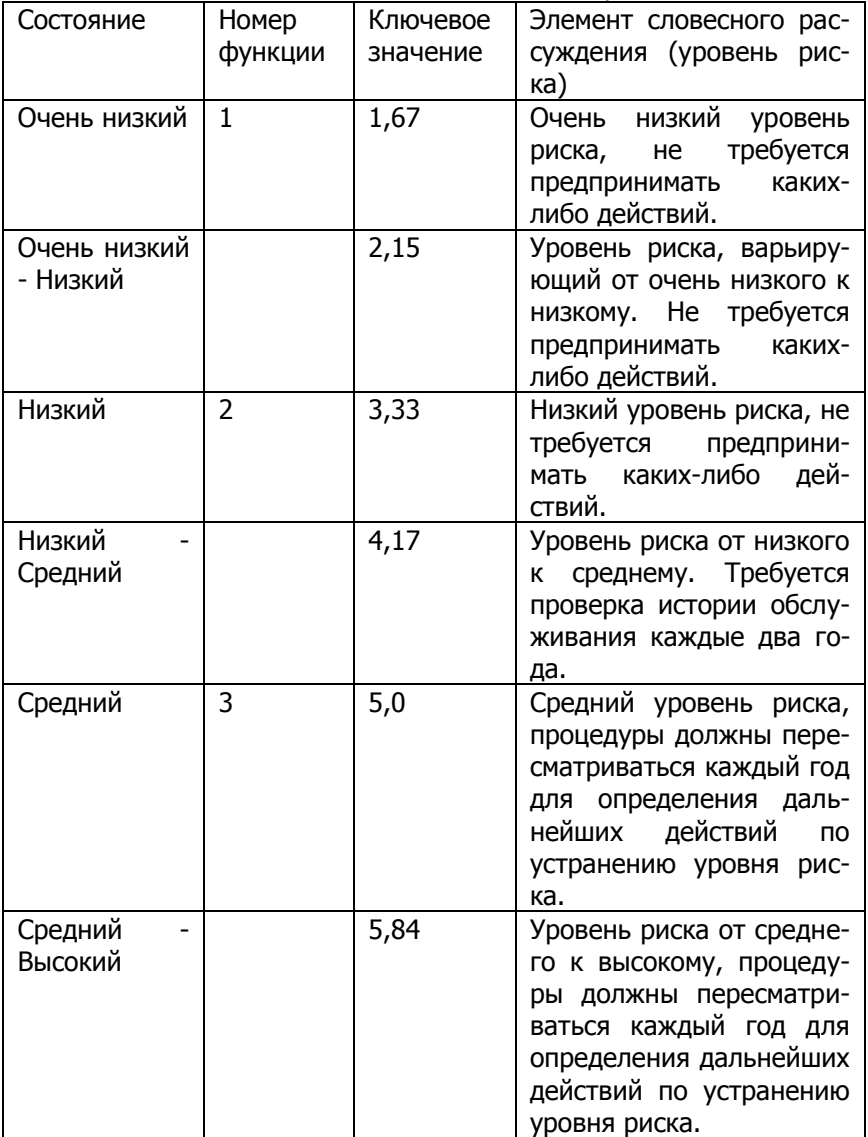

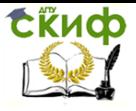

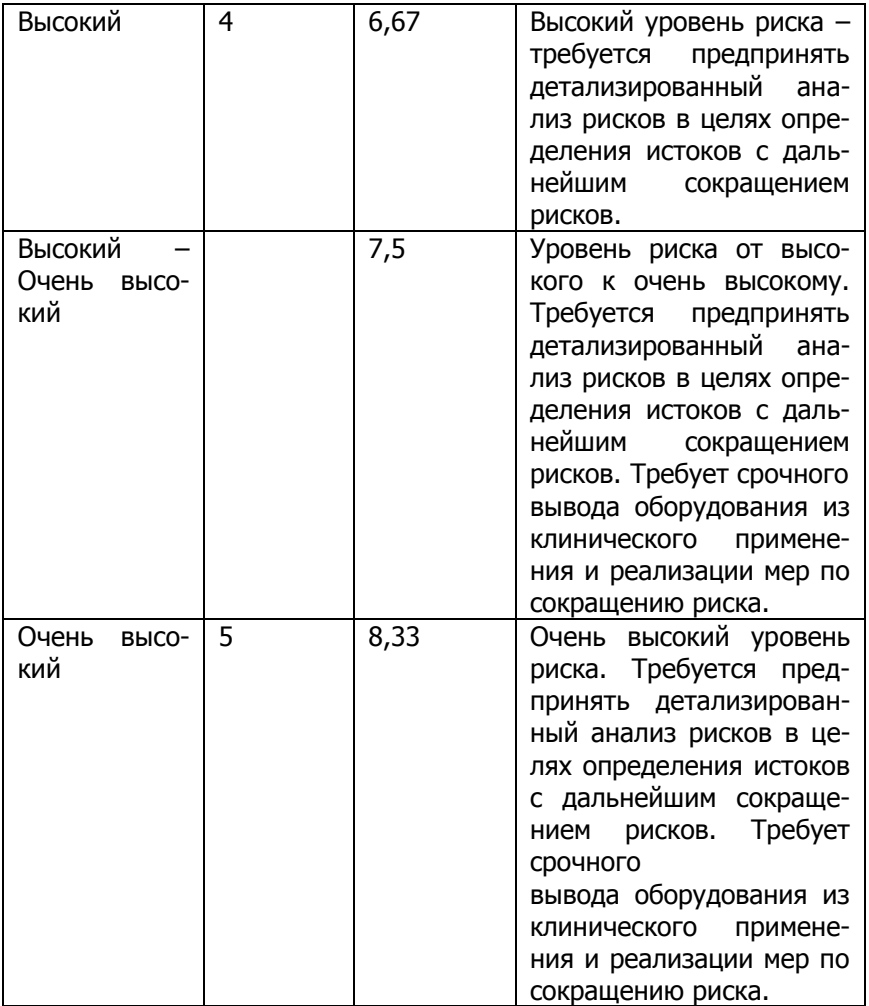

После того, как были заданы входные компоненты X и Y, необходимо определить нечеткие правила, которые будут соотносить каждый вход X и Y с уникальным значением Z – лингвистическое описание («очень высокая», «высокая», «средняя», «низкая», «очень низкая» степени риска точности воздействия на пациента»).

В таблице 2 произвели соотнесение значений входных параметров (критичность функции лечения, уровень точности воздействия) с выходным (риск вследствие неточности функции воздействия).

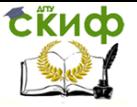

### Таблица 2. Отображение нечеткой функции для «риска вследствие неточности функции воздействия на пациента»

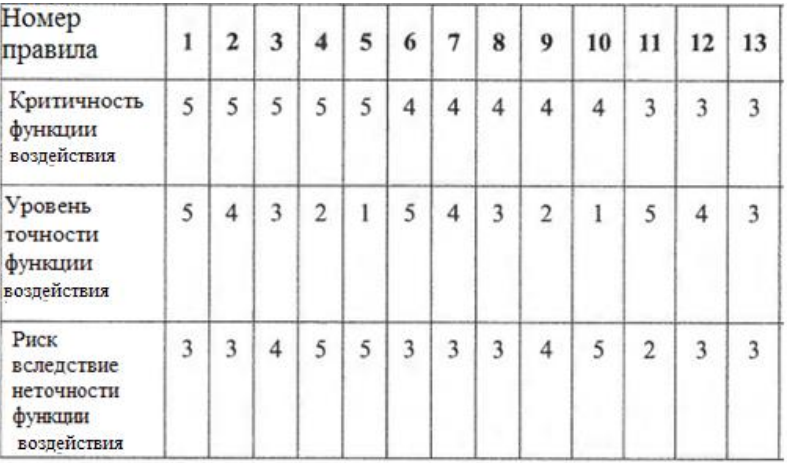

Таблица 2. Отображение нечеткой функции для «риска вследствие неточности функции воздействия на пациента» (продолжение)

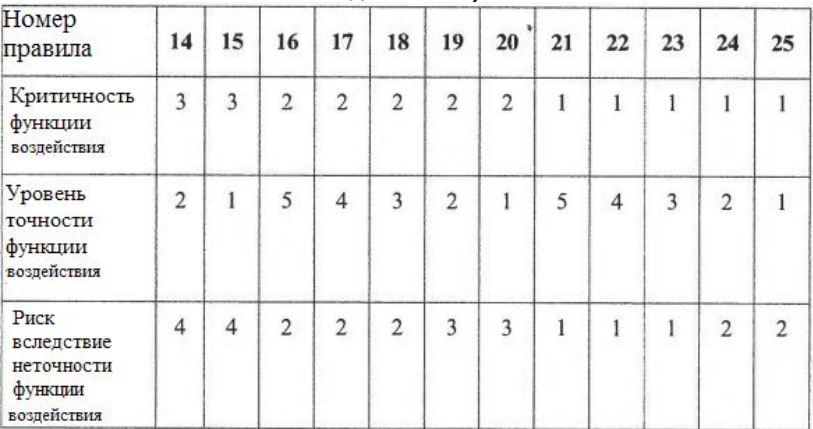

### Выходная поверхность решений представлена на рисунке

3.

Управление дистанционного обучения и повышения квалификации

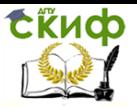

Приборостроение

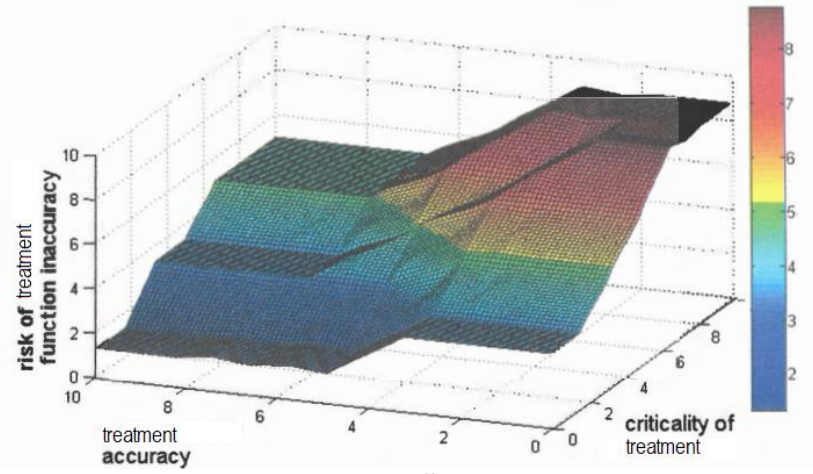

Рисунок 3. Риск, связанный с неточностью функции измерения (по оси X - точность измерения, по оси Y - риск неточности функции измерения, по оси Z - критичность измерения)

## **3. Ход выполнения работы:**

а) Откройте интегрированную среду разработки Matlab и введите в командной строке команду "fuzzy". Таким образом, выводится графический пользовательский интерфейс (GUI, graphical user interface) для разработки систем нечеткого вывода (FIS, fuzzy inference system) Fuzzy Logic Toolbox (рисунок 4). Методы конъюнкции, дизъюнкции, импликации, аккумуляции, дефаззификации задаются автоматически, так как по умолчанию стоит тип нечеткого вывода по Мамдани [2].

Управление дистанционного обучения и повышения квалификации

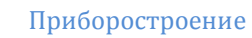

**СКИФ** 

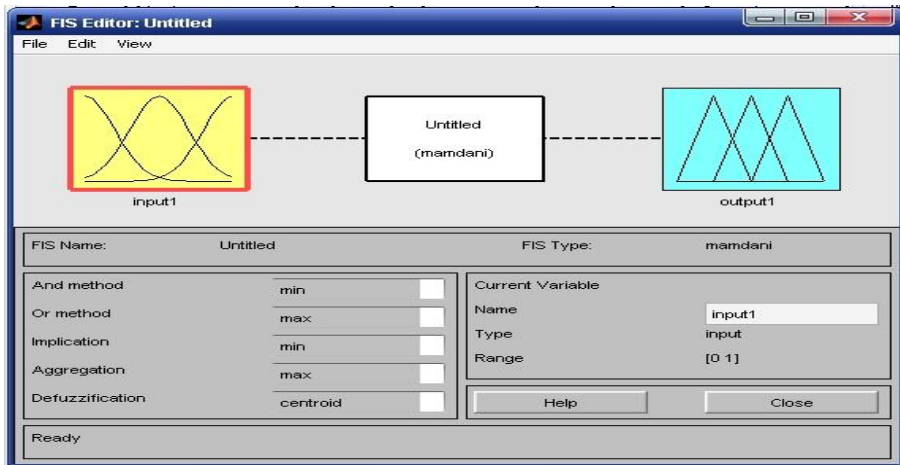

Рисунок 4. Редактор систем нечеткого вывода по умолчанию

б) Добавим входные логистические переменные на вход и выход нечеткой логической системы, перейдя по вкладке в меню: «Edit» - «Add Variable», далее выбрав тип «Input» (вход) или «Output» (выход). Сначала определим логистическую переменную «Критичность функции воздействия», описываемую нечеткими переменными «Очень низкий» (VL, трапецеидальная функция принадлежности), «Низкий» (L, треугольная функция принадлежности), «Промежуточный» (М, треугольная функция принадлежности), «Высокий» (Н, треугольная функция принадлежности), «Очень высокий» (VH, трапецеидальная функция принадлежности) на универсе [0, 10] согласно таблице 1 (рисунок 5).

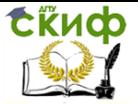

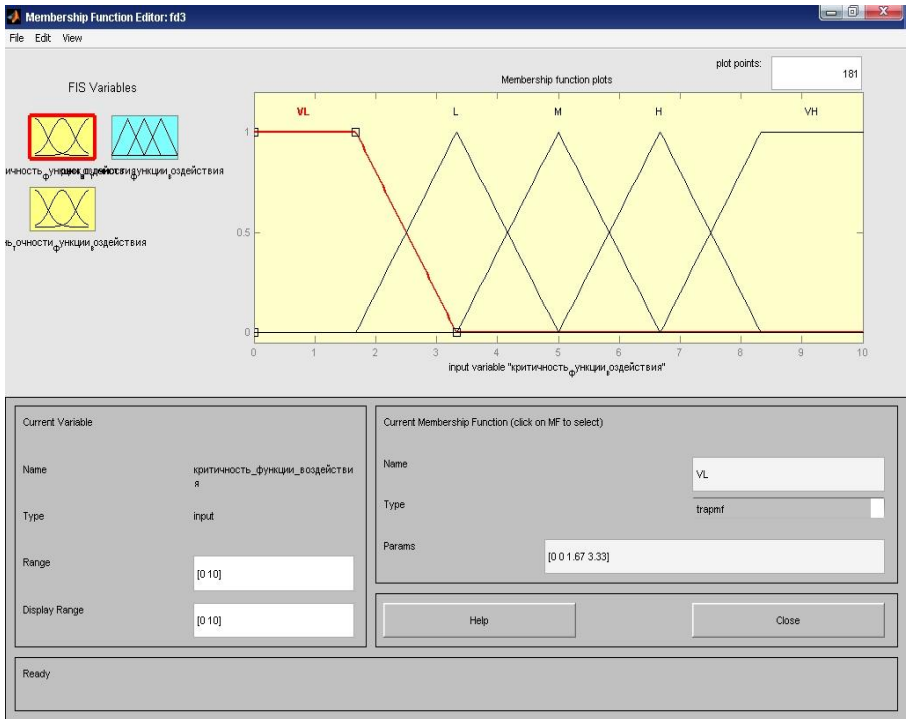

Рисунок 5. Редактирование функций членства входной переменной "Критичность функции воздействия"

в) Аналогичные операции выполняем при описании входной лингвистической переменной «Уровень точности воздействия», указывающей на показатели точности воздействия медицинской аппаратуры на пациента (рисунок 6), а также для описания выходной переменной «Риск точности функции воздействия» (рисунок 7).

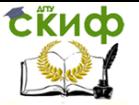

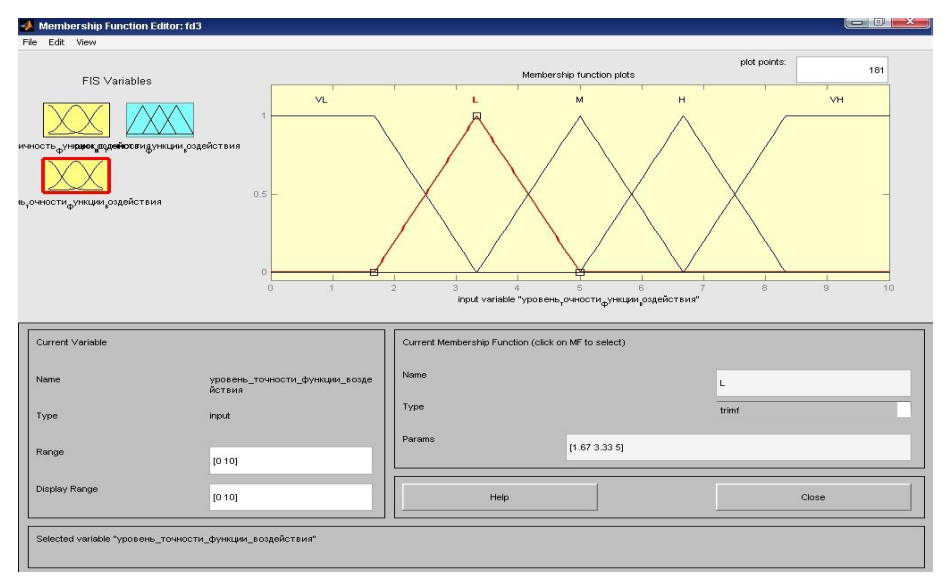

## Рисунок 6. Редактирование функций членства входной переменной "Уровень точности функции воздействия"

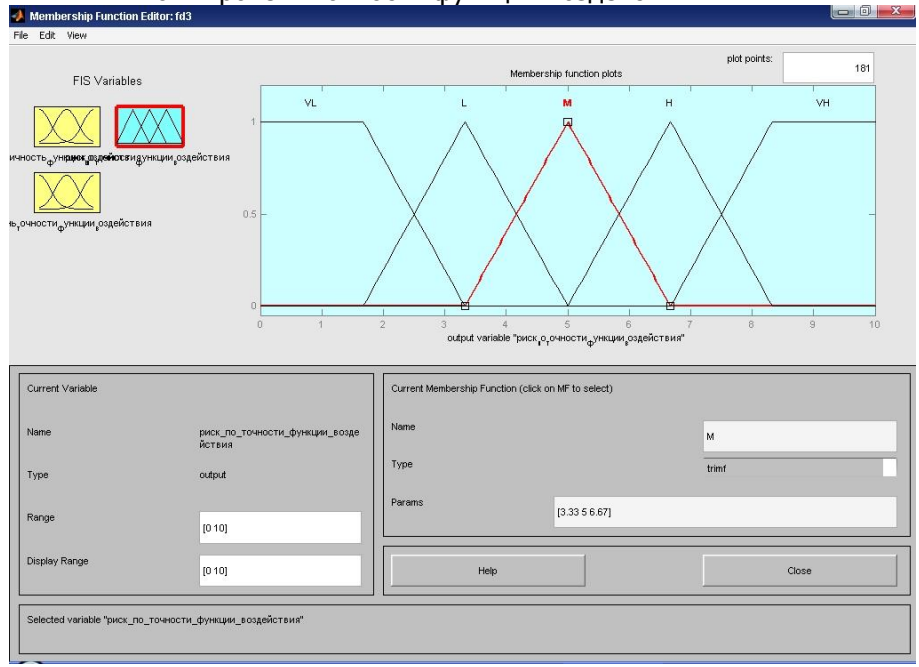

Рисунок 7. Редактирование функций членства выходной переменной "Риск по точности функции воздействия"

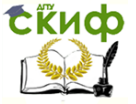

г) Приступим к составлению системы базы знаний для редактируемой нечеткой системы. Для этого в главном окне Fuzzy Logic Toolbox двойным шелчком мыши необходимо активировать блок с подписью «Untitled». Выпадает пустое окно с шаблоном: «If  $\langle mf1 \rangle$  is  $\langle mf2 \rangle$  and  $\langle mf1 \rangle$  is  $\langle mf2 \rangle$  then  $\langle mf3 \rangle$ », rge mf1, mf2, mf3 - нечеткие переменные, определенные на множествах соответствующих им входных (mf1, mf2) и выходных (mf3) лингвистических переменных. Составим правила нечеткого вывода в соответствии с картированием функции, представленным в таблице 2 (рисунок 8).

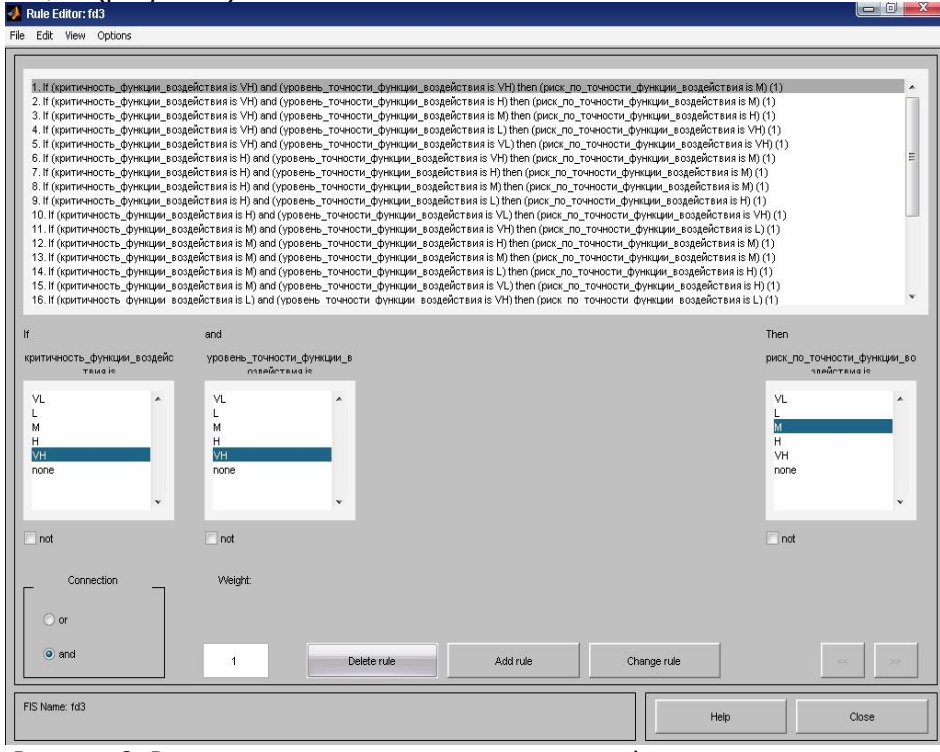

Рисунок 8. Редактирование нечетких правил для функционирования нечеткой логики

д) После составления базы правил нечеткого вывода, можно рассмотреть результирующую форму функции принадлежности для любых комбинаций входов. Для этого в главном окне Fuzzy Logic Toolbox перейдите на вкладку меню «View» - «Rules» (рисунок 9), где выводится графики функций принадлежности для каждого из 25 описанных ранее правил, а также существует воз-

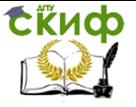

#### можность просмотра результата при собственном задании значений на входах. Rule Viewer: fd3

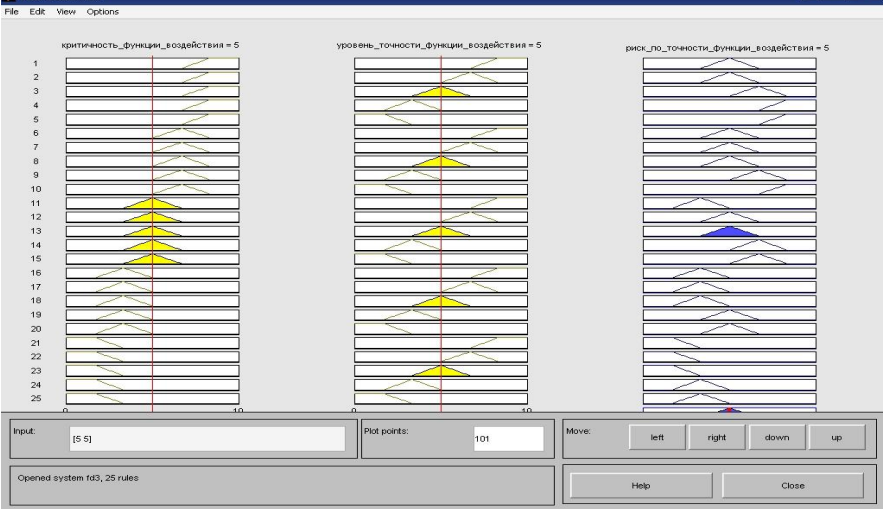

Рисунок 9. Окно обозревателя правил

е) Также сушествует возможность вывода поверхности кривой принятия решений. Для вывода поверхности в обозревателе правил перейдите на вкладку меню «View» - «Surface». По оси Х отложены значения переменной «Критичность функции воздействия», по оси Y - переменной «Уровень точности функции воздействия», по оси Z - «Риск по точности функции воздействия» (рисунок 10). Сделайте вывод о зависимости между входными переменными и выходной переменной самостоятельно, исходя из формы поверхности.

## 4. Варианты для выполнения лабораторных работ: **ВАРИАНТ 1**

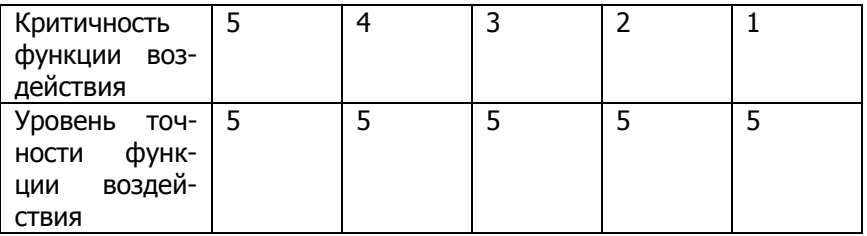

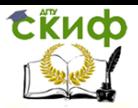

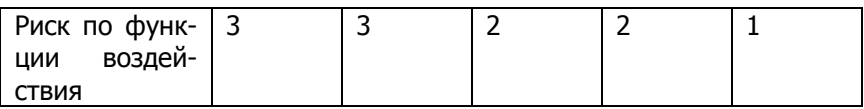

## **ВАРИАНТ 2**

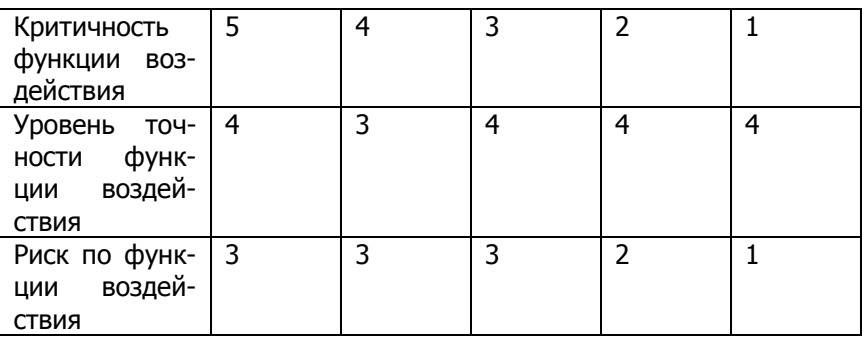

## **ВАРИАНТ 3**

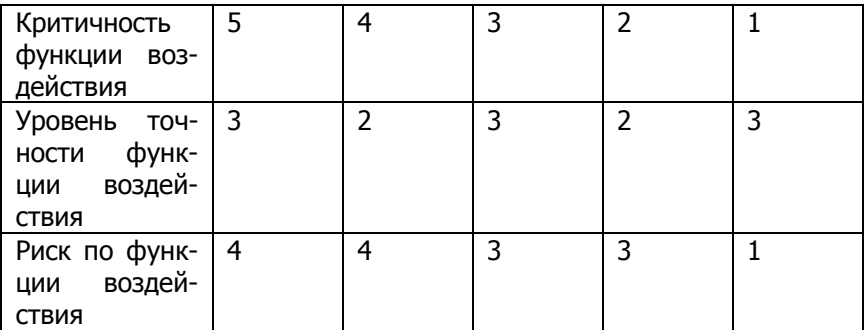

## **ВАРИАНТ 4**

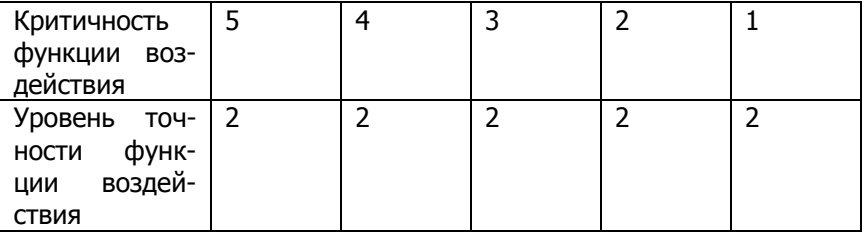

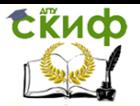

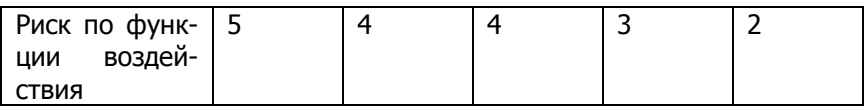

### **ВАРИАНТ 5**

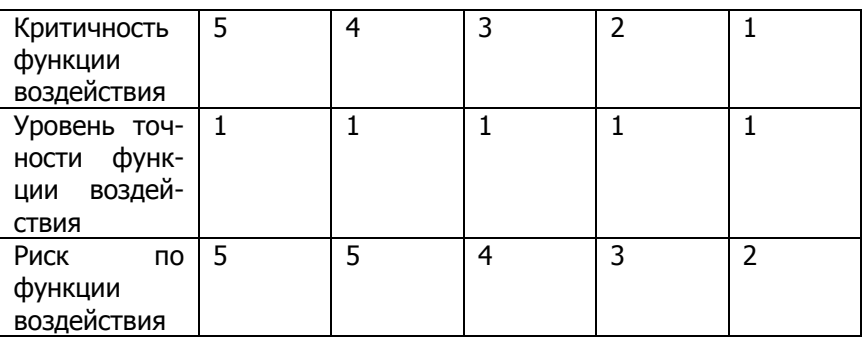

## **5. Вопросы для самопроверки:**

1. Что такое критичность функции воздействия медицинской аппаратуры на пациента?

2. Что такое уровень точности функции воздействия медицинской аппаратуры на пациента?

3. Перечислите основные функции членства, реализованные в Fuzzy Logic Toolbox.

4. Каким образом задаются значения для проверки функционирования правил нечеткой системы?

## **5. Содержание отчета о лабораторной работе:**

цель работы;

ход выполнения работы;

 вариант для самостоятельной работы, полученный у преподавателя;

 графики заданных лингвистических переменных, диаграммы правил, поверхность нечеткого вывода;

 описание полученных результатов, выводы по работе.

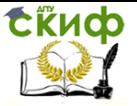

## **7. Список литературы**

1. Кларксон Д., Хаас О.С.В. «Ведение профилей риска медицинского оборудования с использованием нечеткой логики» (пер. с англ.) – IPEM Report 110: Quality in Clinical Engineering: Институт физики и инженерного дела в медицине, 2015 г. URL: http://www.ipem.ac.uk/Publications/IPEMReportSeries/AvailablePublic ations.aspx

2. Fuzzy Logic Toolbox User Guide